### МИНИСТЕРСТВО ОБРАЗОВАНИЯ И МОЛОДЕЖНОЙ ПОЛИТИКИ СВЕРДЛОВСКОЙ ОБЛАСТИ **ГОСУДАРСТВЕННОЕ АВТОНОМНОЕ ПРОФЕССИОНАЛЬНОЕ ОБРАЗОВАТЕЛЬНОЕ УЧРЕЖДЕНИЕ СВЕРДЛОВСКОЙ ОБЛАСТИ «НИЖНЕТАГИЛЬСКИЙ ПЕДАГОГИЧЕСКИЙ КОЛЛЕДЖ № 1»**

Утверждаю: Директор ГАПОУ СО «НТПК №1» \_\_\_\_\_\_\_\_\_\_\_\_\_\_Н.Г. Никокошева  $\kappa$   $\gg$  \_\_\_\_\_\_\_\_\_\_\_\_\_ 20 \_\_\_ г.

Подписано цифровой подписью:<br>Директор Н. Г. Никокошева<br>ГАПОУ СО "НТГК № 1"<br>Дата: 2022.02.22 09:17:41 +05'00"<br>Дата: 2022.02.22 09:17:41 +05'00"<br>УЧЕБНОЙ ДИСЦИПЛИНЫ<br>ИМИОННО-КОММУНИКАЦИОННЫЕ<br>ИОНАЛЬНОЙ ДЕЯТЕЛЬНОСТИ<br>РОФЕССИОНАЛ Директор Н. Г. Никокошева ГАПОУ СО "НТПК № 1" Дата: 2022.02.22 09:17:41 +05'00'

# **РАБОЧАЯ ПРОГРАММА УЧЕБНОЙ ДИСЦИПЛИНЫ**

### **ЕН.02 ИНФОРМАТИКА И ИНФОРМАЦИОННО-КОММУНИКАЦИОННЫЕ ТЕХНОЛОГИИ В ПРОФЕССИОНАЛЬНОЙ ДЕЯТЕЛЬНОСТИ**

## **ПО СПЕЦИАЛЬНОСТИ СРЕДНЕГО ПРОФЕССИОНАЛЬНОГО ОБРАЗОВАНИЯ: 44.02.01 ДОШКОЛЬНОЕ ОБРАЗОВАНИЕ**

ФОРМА ОБУЧЕНИЯ: очная ГОД НАБОРА: 2022

КВАЛИФИКАЦИЯ: воспитатель детей дошкольного возраста

Рабочая программа учебной дисциплины разработана на основе Федерального государственного образовательного стандарта среднего профессионального образования по специальности 44.02.01 Дошкольное образование, *профессионального стандарта «Педагог (педагогическая деятельность в дошкольном, начальном общем, основном общем, среднем общем образовании) (воспитатель, учитель)» и стандартов WorldSkills Russia по компетенции «Дошкольное воспитание»*.

**Организация-разработчик:** государственное автономное профессиональное образовательное учреждение Свердловской области «Нижнетагильский педагогический колледж № 1»

#### **Разработчики:**

Солончук Татьяна Александровна, преподаватель информатики и ИКТ ГАПОУ СО «НТПК № 1»

Черкасова Татьяна Анатольевна, преподаватель информатики и ИКТ ГАПОУ СО «НТПК № 1»

Рассмотрена на заседании кафедры дошкольного образования государственного автономного профессионального образовательного учреждения Свердловской области «Нижнетагильский пелагогический коллелж № 1»

Протокол № 1 от 18.02.2022 г.

*©* Солончук Т.А., Черкасова Т.А., ГАПОУ СО «НТПК № 1»

# **СОДЕРЖАНИЕ**

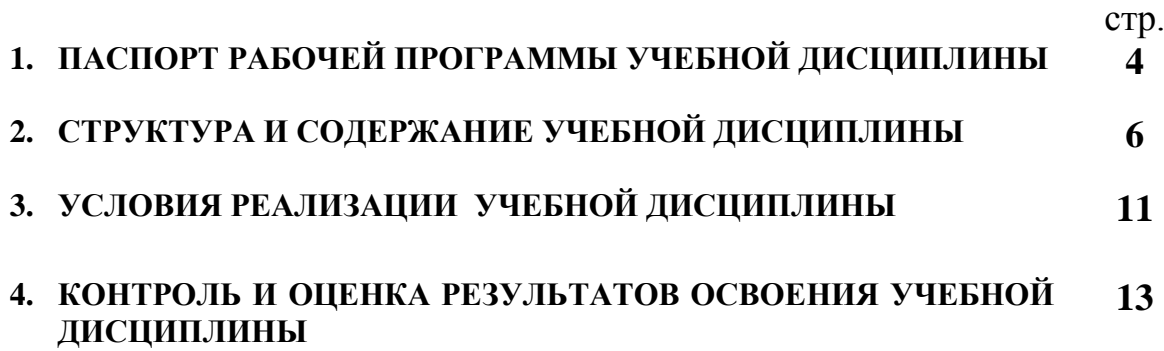

### **1. ПАСПОРТ РАБОЧЕЙ ПРОГРАММЫ УЧЕБНОЙ ДИСЦИПЛИНЫ ЕН.02 Информатика и ИКТ в профессиональной деятельности**

### **1.1. Область применения рабочей программы**

Рабочая программа учебной дисциплины является частью основной образовательной программы среднего профессионального образования – программы подготовки специалистов среднего звена в соответствии с ФГОС по специальности **44.02.01 Дошкольное образование**, входит в укрупненную группу специальностей СПО: **44.00.00 Образование и педагогические науки.**

### **1.2. Место учебной дисциплины в структуре основной профессиональной образовательной программы:**

Учебная дисциплина **«Информатика и информационно-коммуникационные технологии в профессиональной деятельности»** относится к математическому и общему естественнонаучному циклу в структуре основной профессиональной образовательной программы.

### **1.3. Цели и задачи учебной дисциплины – требования к результатам освоения учебной дисциплины:**

В результате освоения дисциплины обучающийся должен **уметь:**

 соблюдать правила техники безопасности и гигиенические рекомендации при использовании средств информационно-коммуникационных технологий (далее - ИКТ) в профессиональной деятельности;

 создавать, редактировать, оформлять, сохранять, передавать информационные объекты различного типа с помощью современных информационных технологий для обеспечения образовательного процесса; *использовать развивающие (дидактические) материалы или компьютерные программы; применять методы и приемы организации деятельности детей на занятии с использованием развивающих (дидактических) материалов или ИКТ оборудования;*

*разрабатывать занятия по робототехнике с применением ИКТ;*

 использовать сервисы и информационные ресурсы информационнотелекоммуникационной сети "Интернет" (далее - сеть Интернет) в профессиональной деятельности;

 *владеть ИКТ-компетентностями: общепользовательская ИКТ-компетентность; общепедагогическая ИКТ-компетентность; предметно-педагогическая ИКТкомпетентность (отражающая профессиональную ИКТ-компетентность соответствующей области человеческой деятельности);*

 *владеть ИКТ-компетентностями, необходимыми и достаточными для планирования, реализации и оценки образовательной работы с детьми раннего и дошкольного возраста;*

 *применять компьютерные средства обучения (интерактивная доска); создавать документы при помощи программ Microsoft Office; работать в программе SMART Notebook.*

В результате освоения дисциплины обучающийся должен **знать:**

 правила техники безопасности и гигиенические требования при использовании средств ИКТ в образовательном процессе;

 *технику безопасности при работе с электрооборудованием и правила СанПиН; требования к информационной, материальной, пространственной среде ДОО; компьютерные средства обучения (интерактивная доска); возможности программ Microsoft Office; SMART Notebook;*

 основные технологии создания, редактирования, оформления, сохранения, передачи и поиска информационных объектов различного типа (текстовых, графических, чи-

словых и тому подобных) с помощью современных программных средств; основы разработки и проведения дидактической игры с использованием ИКТ; компьютерные средства обучения (интерактивная доска);

- терминологию Lego Education Wedo;

возможности использования ресурсов сети Интернет для совершенствования  $\frac{1}{2}$ профессиональной деятельности, профессионального и личностного развития;

аппаратное и программное обеспечение персонального компьютера, применяемое в профессиональной деятельности.

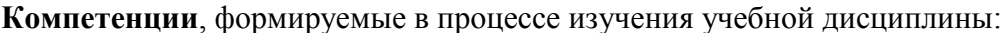

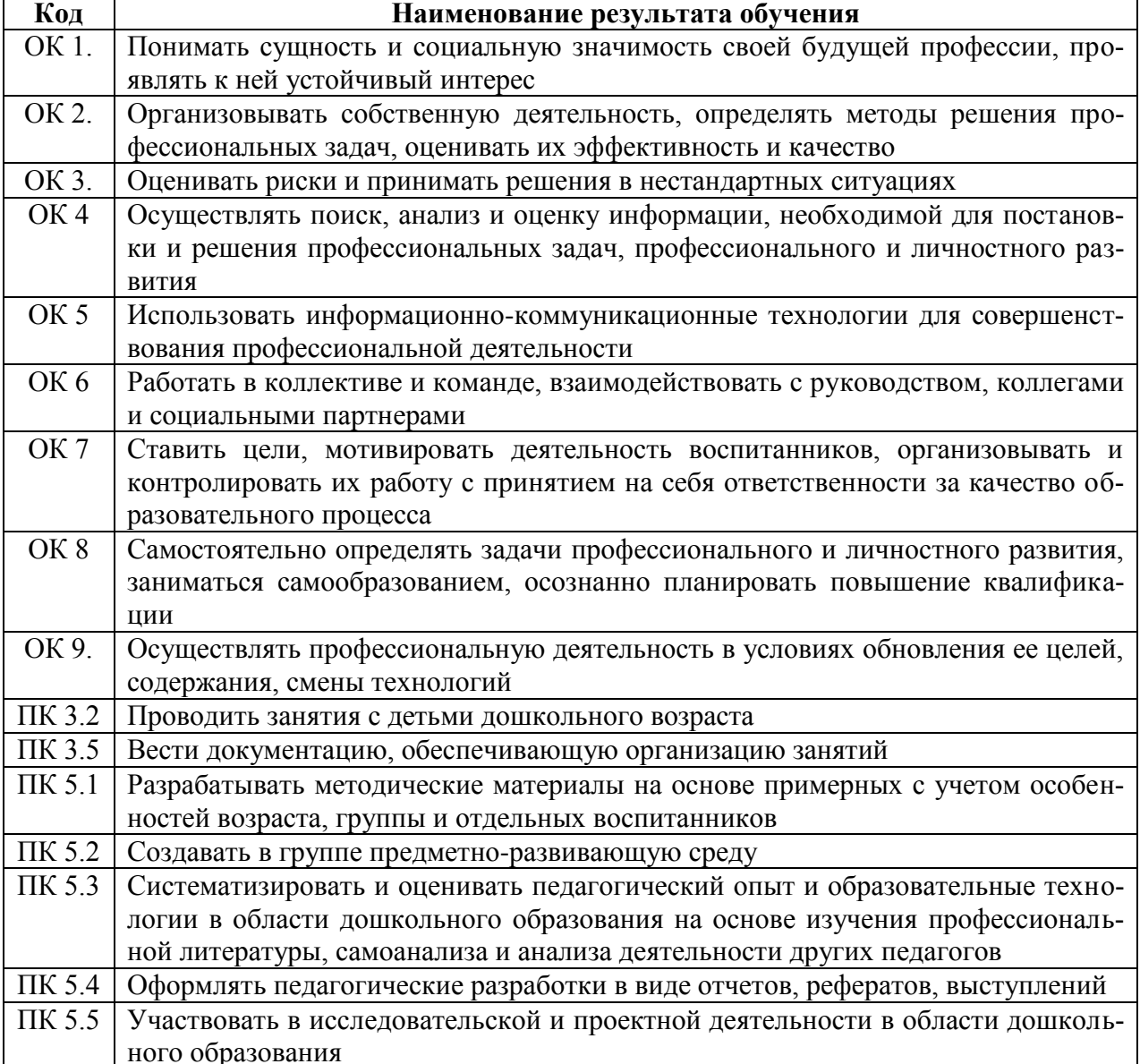

Личностные результаты, формируемые в процессе изучения учебной дисциплины:

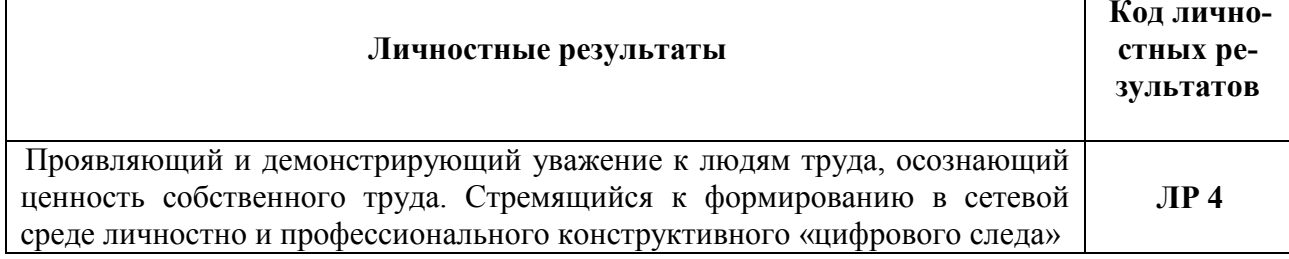

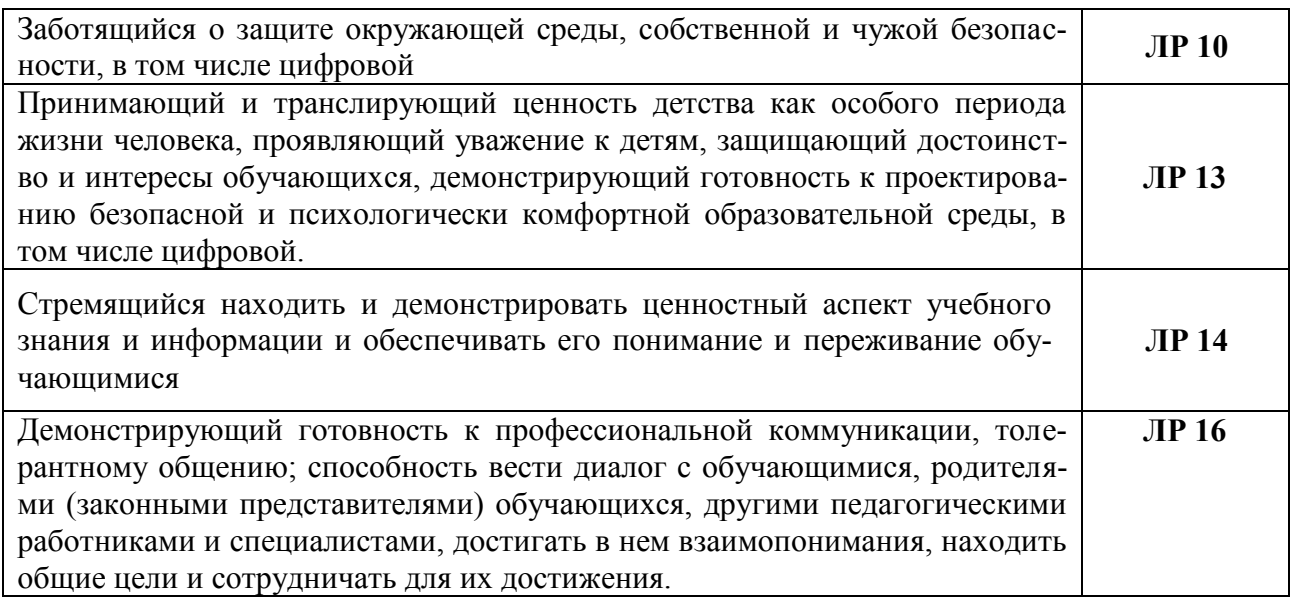

### **1.4. Количество часов на освоение рабочей программы учебной дисциплины:**

максимальной учебной нагрузки обучающегося **134** часа, в том числе: обязательной аудиторной учебной нагрузки обучающегося **92** часа; самостоятельной работы обучающегося **42** часа.

### **2. СТРУКТУРА И СОДЕРЖАНИЕ УЧЕБНОЙ ДИСЦИПЛИНЫ**

### **2.1. Объем учебной дисциплины и виды учебной работы**

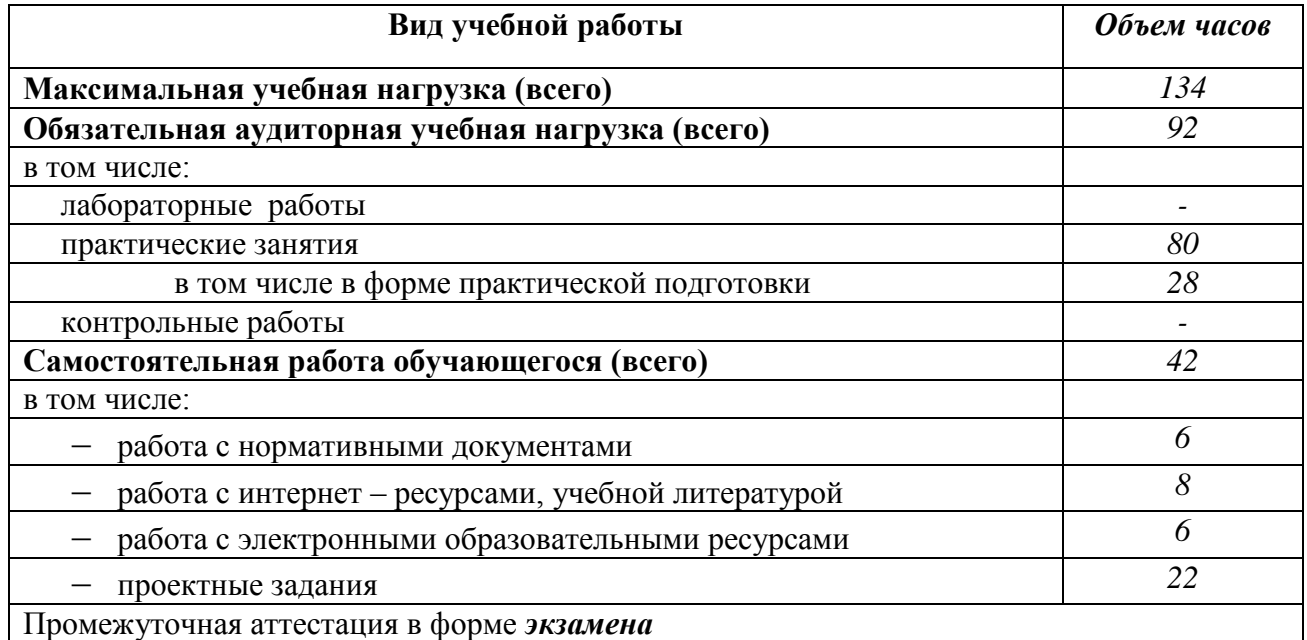

# 2.2. Тематический план и содержание учебной дисциплины ЕН.02 ИНФОРМАТИКА И ИКТ В ПРОФЕССИОНАЛЬНОЙ ДЕЯТЕЛЬНОСТИ

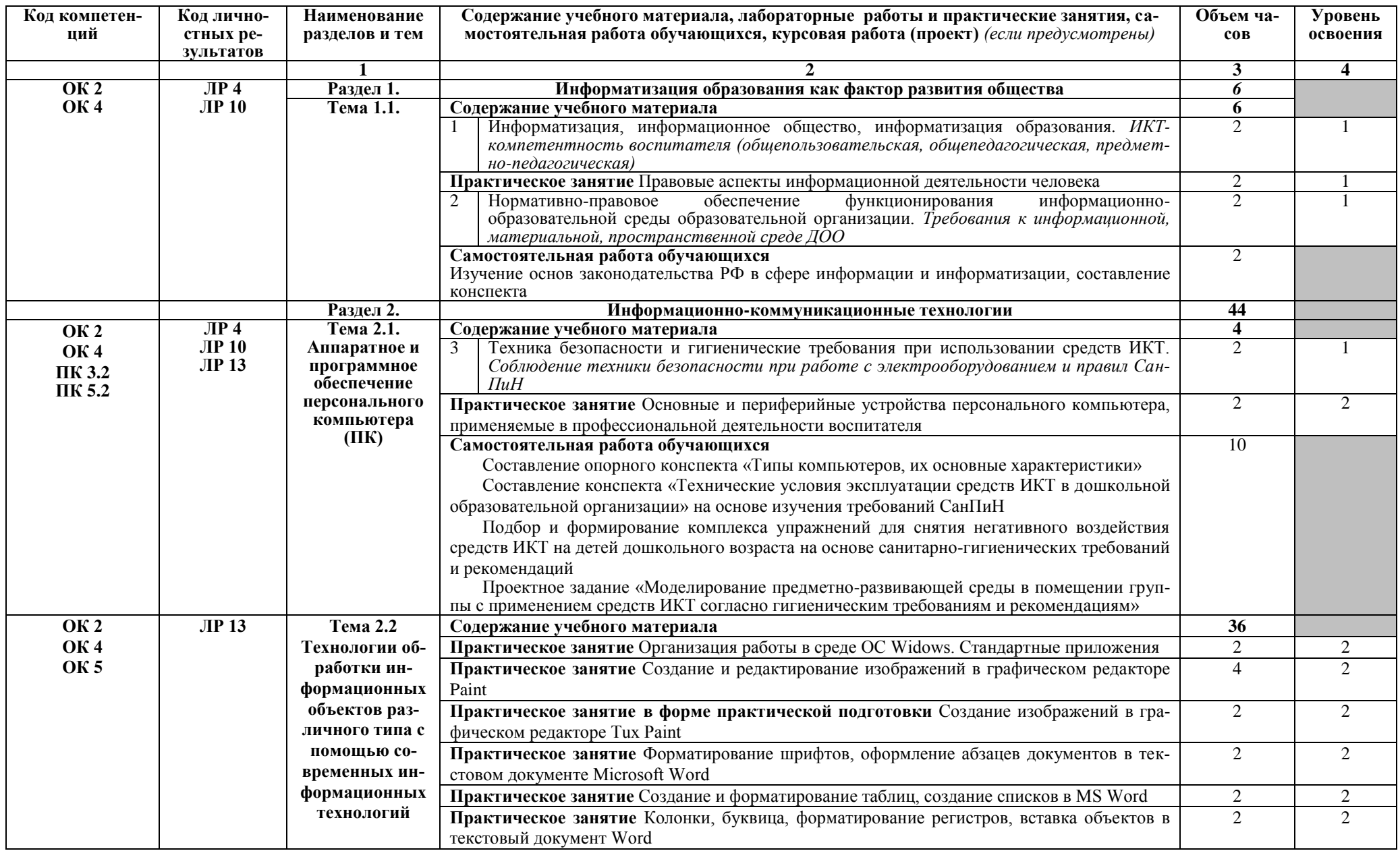

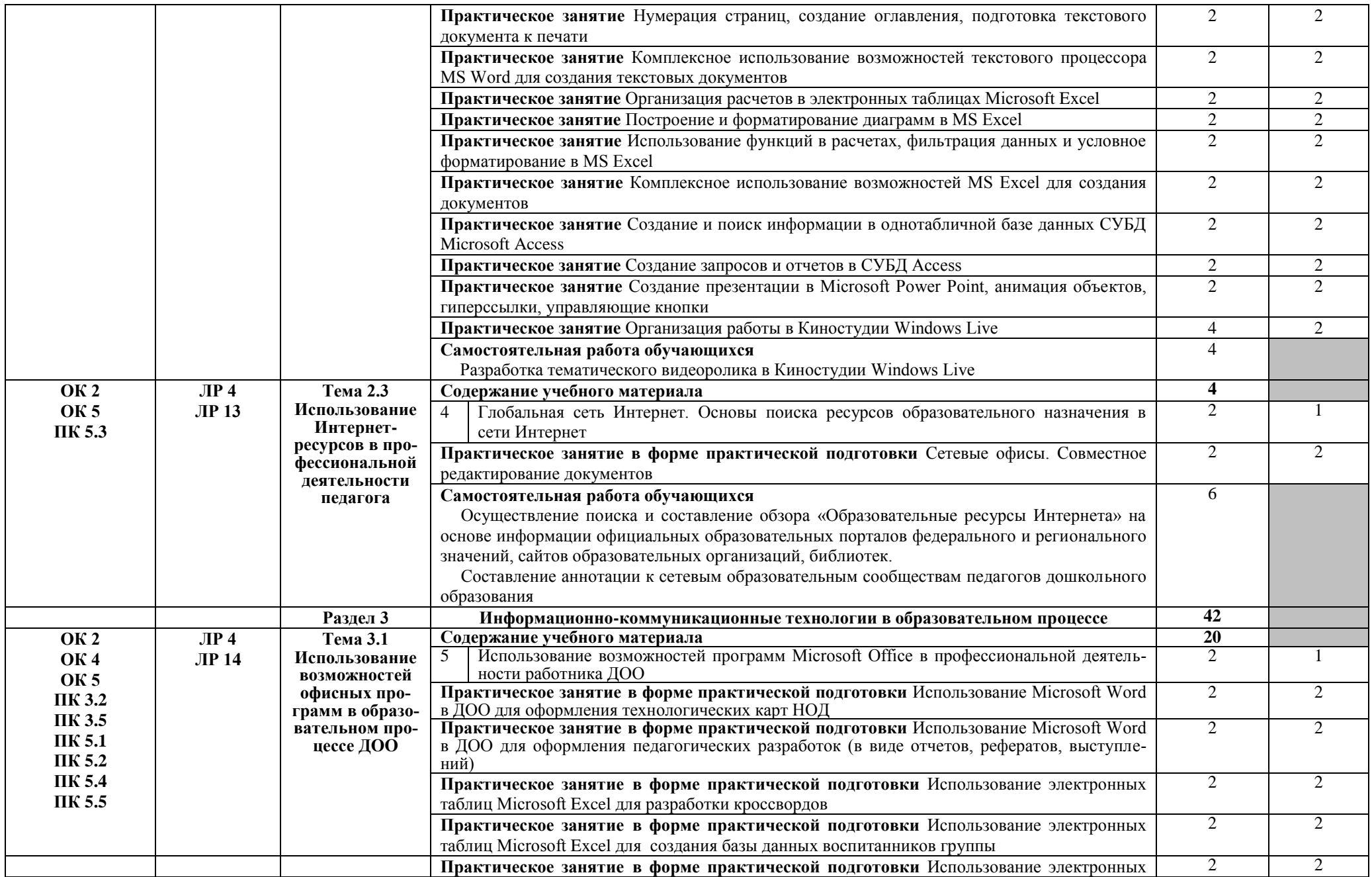

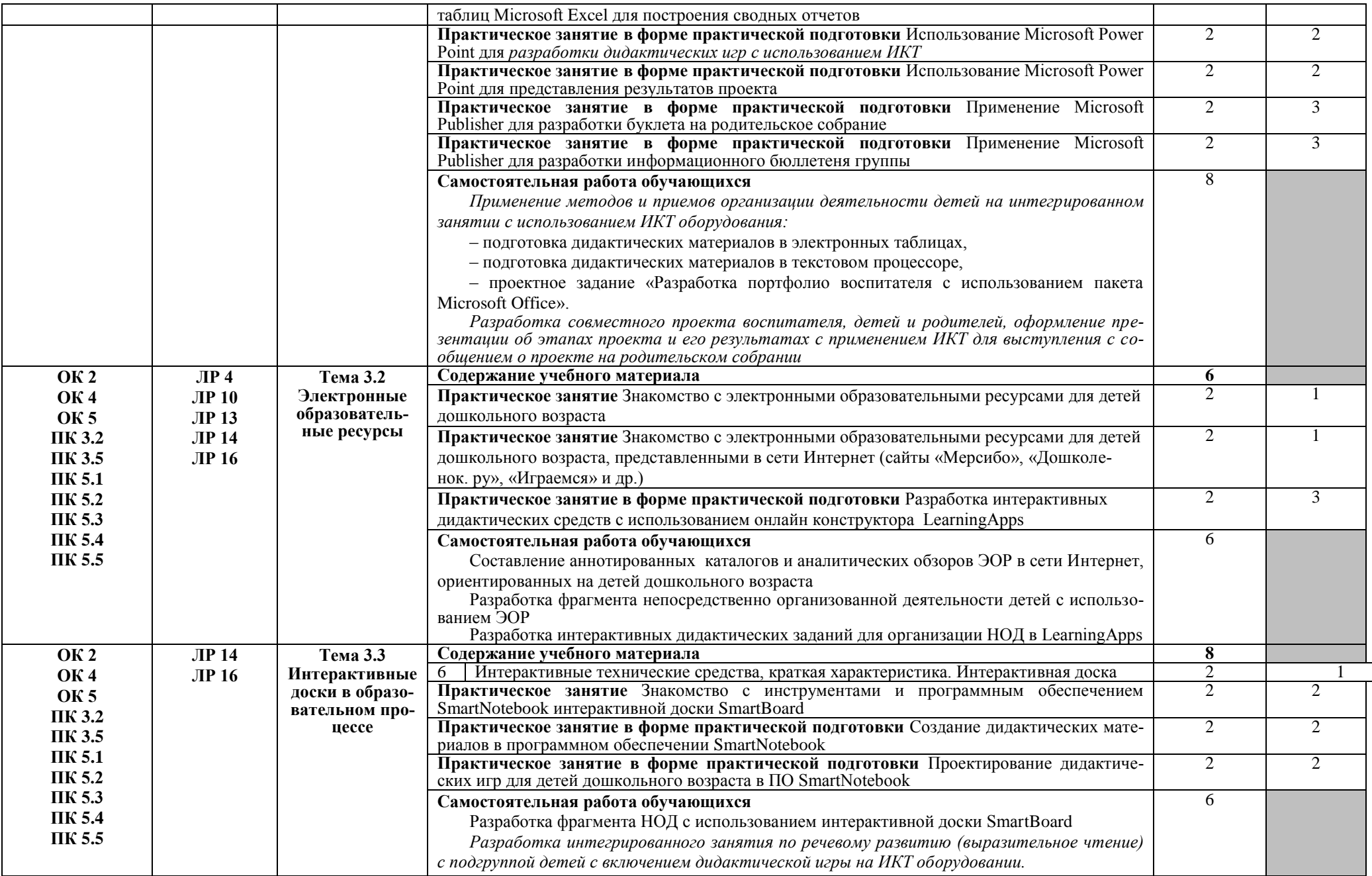

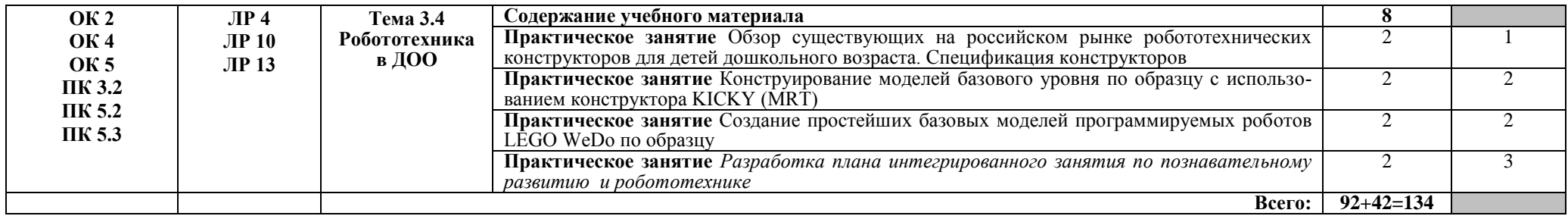

Для характеристики уровня освоения учебного материала используются следующие обозначения:

- 1. ознакомительный (узнавание ранее изученных объектов, свойств);
- 2. репродуктивный (выполнение деятельности по образцу, инструкции или под руководством)

3. – продуктивный (планирование и самостоятельное выполнение деятельности, решение проблемных задач

### **3. УСЛОВИЯ РЕАЛИЗАЦИИ УЧЕБНОЙ ДИСЦИПЛИНЫ**

### **3.1. Требования к минимальному материально-техническому обеспечению**

Реализация программы дисциплины требует наличия лаборатории Информатики и ИКТ. Помещение лаборатории информатики и информационных технологий должно удовлетворять требованиям действующих Санитарно-эпидемиологических правил и нормативов (СанПиН 2.2.2/2.4.1340-03).

Оборудование учебного кабинета:

- посадочные места по количеству студентов;
- рабочее место преподавателя;
- комплект сетевого оборудования, обеспечивающий соединение всех компьютеров, установленных в кабинете в единую сеть, с выходом через прокси-сервер в Интернет;
- аудиторная доска для письма;
- компьютерные столы по числу рабочих мест студентов;
- вентиляционное оборудование, обеспечивающие комфортные условия проведения занятий;

Технические средства обучения:

- мультимедиа проектор;
- интерактивная доска;
- интерактивная панель;
- интерактивная система опроса;
- комплект робототехники;
- документ камера;
- персональные компьютеры с лицензионным программным обеспечением;
- устройства вывода звуковой информации: наушники по числу мест обучающихся.

### **3.2. Информационное обеспечение обучения**

#### **Основные источники**

1. Гаврилов, М. В. Информатика и информационные технологии: учебник для СПО / М. В. Гаврилов, В. А. Климов. — 4-е изд., перераб. и доп. [Электронный ресурс.]— М.: Издательство Юрайт, 2021. – 383с. (ЭБС)

2. Михеева Е.В. Информационные технологии в профессиональной деятельности : учебник для студ. учреждений сред. проф. образования – 3-е изд., стер. – М. : Издательский центр «Академия», 2019. – 416 с.

3. Михеева Е.В. Практикум по информационным технологиям в профессиональной деятельности: учеб. пособие для студ. учреждений СПО – М.: Изд. центр «Академия»,  $2017. - 288$  c.

4. Советов, Б. Я. Информационные технологии: учебник для СПО / Б. Я. Советов, В.В. Цехановский. — 7-е изд., перераб. и доп. [Электронный ресурс.] — М.: Издательство Юрайт, 2021. – 327 с. (ЭБС)

#### **Дополнительные источники**

1. Артюшина, Л. А. Компьютерные технологии в науке и образовании : учеб. практ. пособие / Л. А. Артюшина, Т. В. Спи-рина, Е. А. Троицкая ; Владим. гос. ун-т им. А. Г. и Н. Г. Столетовых. – Владимир : Изд-во ВлГУ, 2018. – 228 с.

2. Волкова И.А. Использование информационных и коммуникационных технологий в дошкольных образовательных организациях: метод. рекомендации/ авт. сост. И.А. Волкова, Н.Ю. Сероштанова, Н.В. Шпарута, Е.В. Тюгаева; ГАОУ ДПО СО «Институт развития образования». – Екатеринбург : ИРО, 2014. – 39 с.

3. Горюнова, М. А. Интерактивные доски и их использование в учебном процессе / М. А. Горюнова, Т. В. Семенова, М. Н. Солоневичева / Под общ. ред. М. А. Горюновой. — СПб. : БХВ-Петербург, 2010. — 336 с.: ил. + CD-ROM — (ИиИКТ)

4. Гребенюк Е.И., Гребенюк Н.А. Технические средства информатизации: учебник. М. : Academia, 2013.— 352 c.

5. Захарова И. Г. Информационные технологии в образовании: учеб. пособие. Издательство: Академия, 2015 г. - 8-е изд., стер. – 208 с.

6. Куприянов, Д. В. Информационное обеспечение профессиональной деятельности : учебник и практикум для среднего профессионального образования / Д. В. Куприянов. — Москва : Издательство Юрайт, 2019. — 255 с. — (Профессиональное образование). — ISBN 978-5-534-00973-6. — Текст : электронный // ЭБС Юрайт [сайт]. — URL: https://biblioonline.ru/bcode/434578

#### **Интернет-источники**

1. Всероссийский интернет-педсовет [Электронный ресурс]. – Режим доступа: [http://pedsovet.org](http://pedsovet.org/)

*2.* МЕРСИБО – развивающие игры для детей [Электронный ресурс]. – Режим доступа:<https://mersibo.ru/>

3. Открытый класс – Сетевые образовательные сообщества [Электронный ресурс].– Режим доступа: [http://www.openclass.ru](http://www.openclass.ru/)

4. Официальный сайт FISCHERTECHNIK [Электронный ресурс]. – Режим доступа:<http://fischertechnik.ru/>

5. Официальный сайт HUNA-MRT Образовательная робототехника для детей [Электронный ресурс]. – Режим доступа:<http://hunarobo.ru/>

6. Официальный сайт LEGO Education [Электронный ресурс]. – Режим доступа: <https://education.lego.com/ru-ru>

7. Официальный сайт интерактивных технологий Smart [Электронный ресурс]. – <https://www.smarttech.com/>

8. Официальный сайт ФГАУ «ФИРО» [Электронный ресурс]. – Режим доступа: <http://www.firo.ru/>

9. Педагогический сайт [Электронный ресурс]. – Режим доступа:<https://pedsite.ru/>

10. Портал «Информационно-коммуникационные технологии в образовании» [Электронный ресурс]. – Режим доступа:<http://www.ict.edu.ru/>

11. Портал развивающих и обучающих игр [Электронный ресурс]. – Режим доступа:<https://www.igraemsa.ru/>

12. Профессиональное сообщество работников дошкольного образования [Электронный ресурс]. – Режим доступа:<http://doshkol-edu.ru/>

*13.* Сайт для воспитателей детского сада [Электронный ресурс]. – Режим доступа: <https://dohcolonoc.ru/>

14. Социальная сеть работников образования [Электронный ресурс]. – Режим доступа:<http://nsportal.ru/>

### 4. КОНТРОЛЬ И ОЦЕНКА РЕЗУЛЬТАТОВ ОСВОЕНИЯ УЧЕБНОЙ ДИСЦИПЛИНЫ

Контроль и оценка результатов освоения учебной дисциплины осуществляется преподавателем в процессе проведения практических занятий и лабораторных работ, тестирования, а также выполнения обучающимися индивидуальных заданий, проектов, исследований.

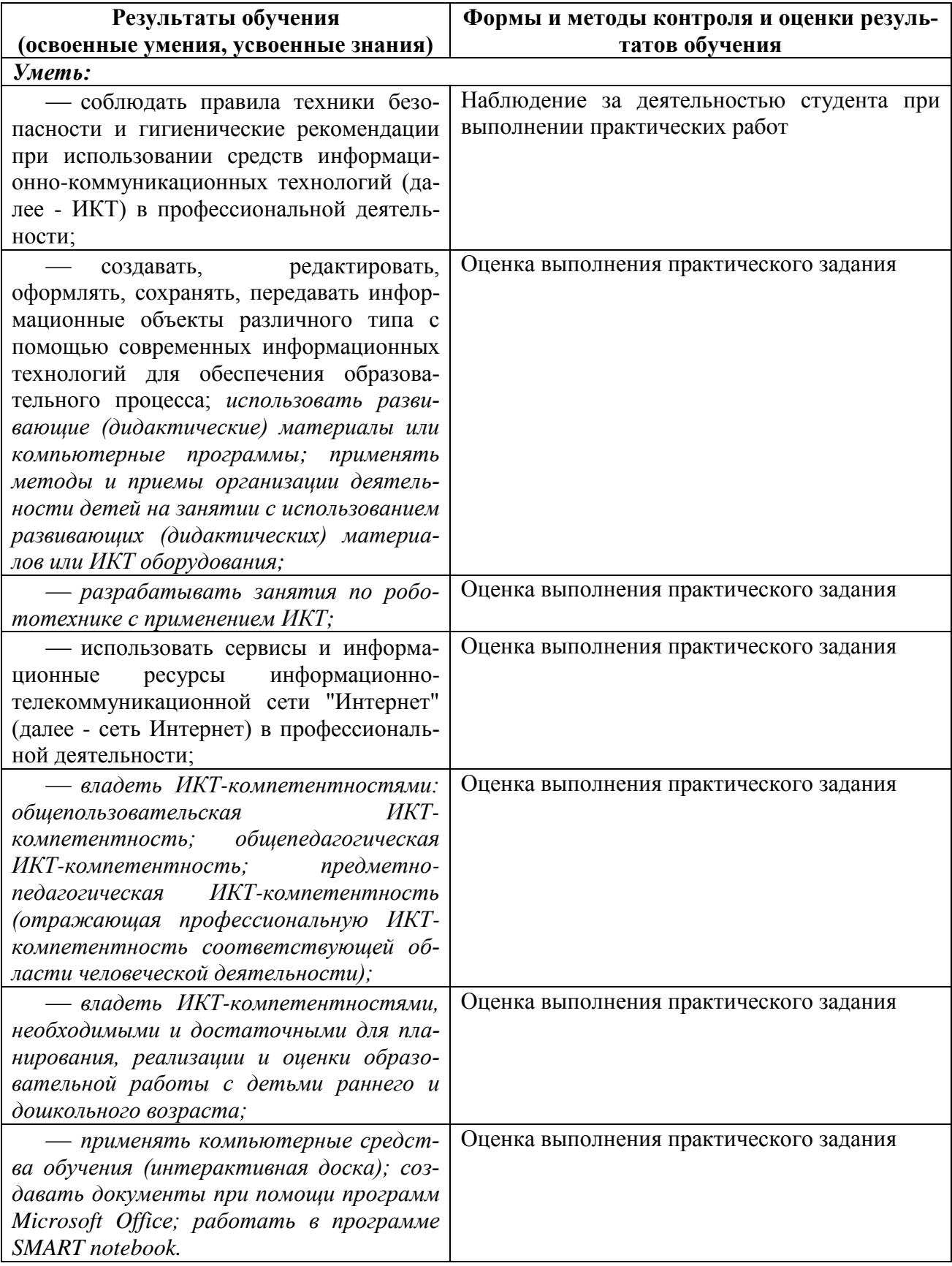

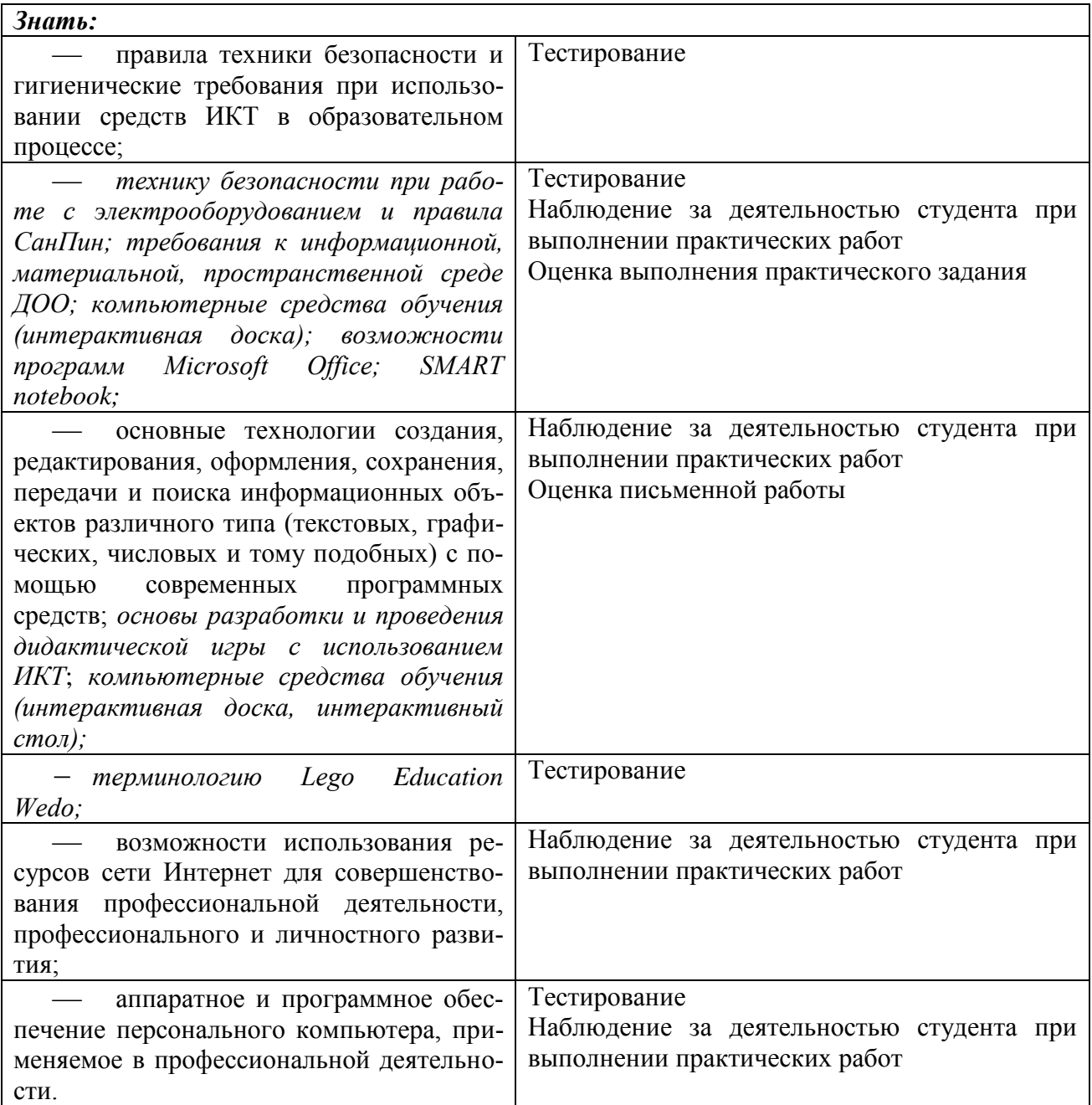

## **Разработчик:**

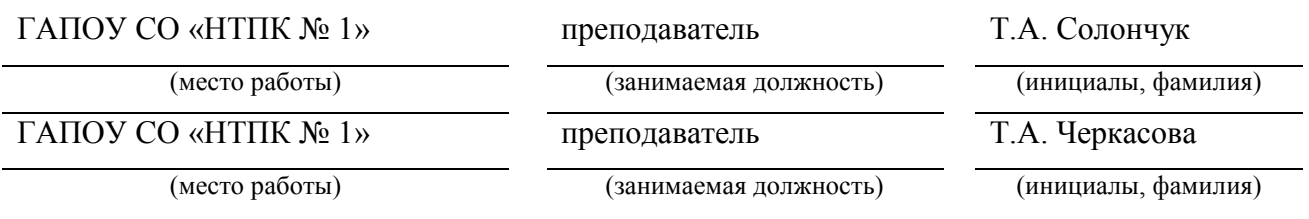